## **Continuous Search & Replace in Vector Graphics**

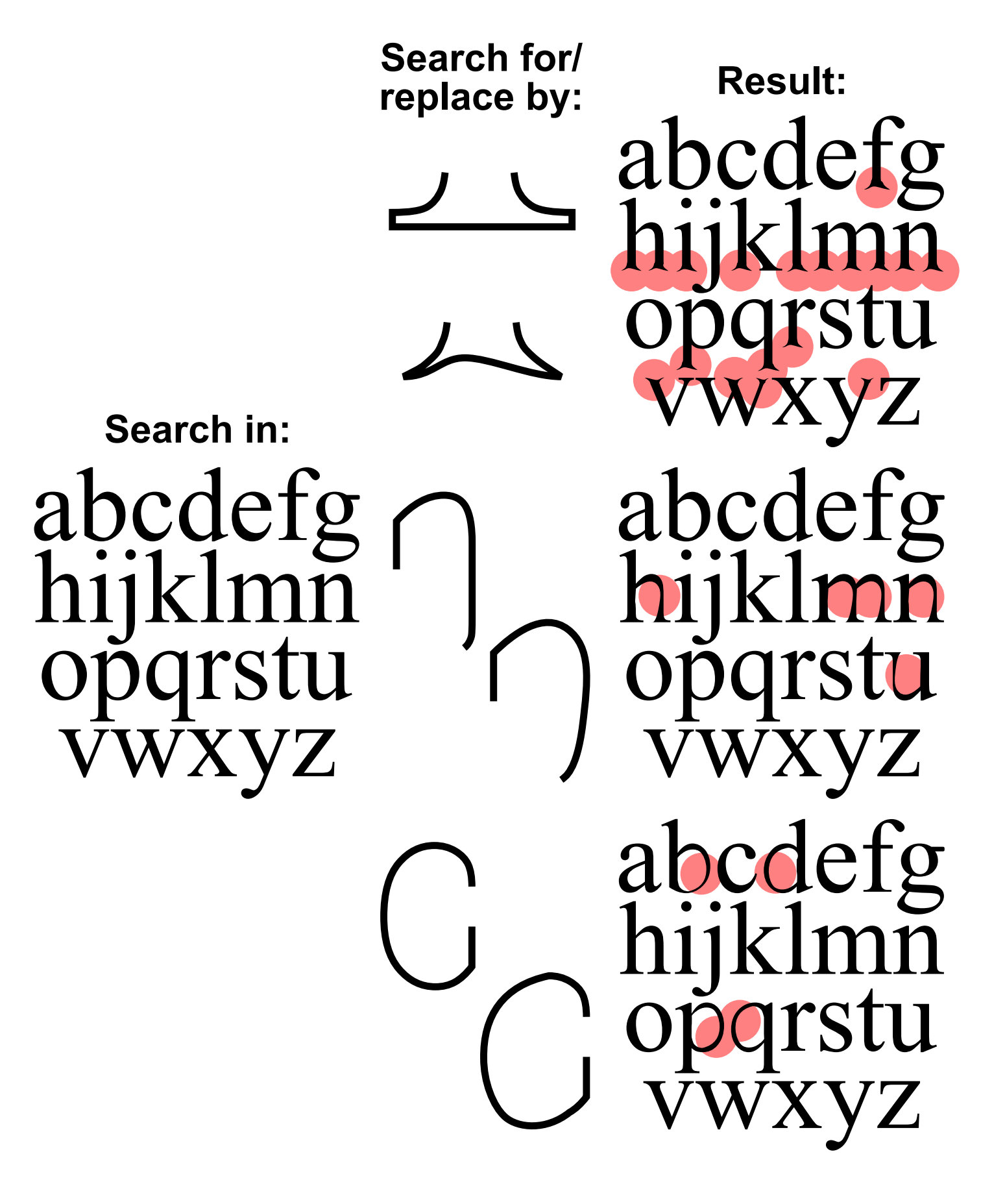